## CHAPTER 2 VIDEO NOTES MAKING & INTERPRETING GRAPHS CHEMISTRY 1 DR. CASAGRANDE

## X. GRAPHING DATA:

Follow along and complete these notes as you view video "#10: Making & Interpreting Graphs" at https://edpuzzle.com.

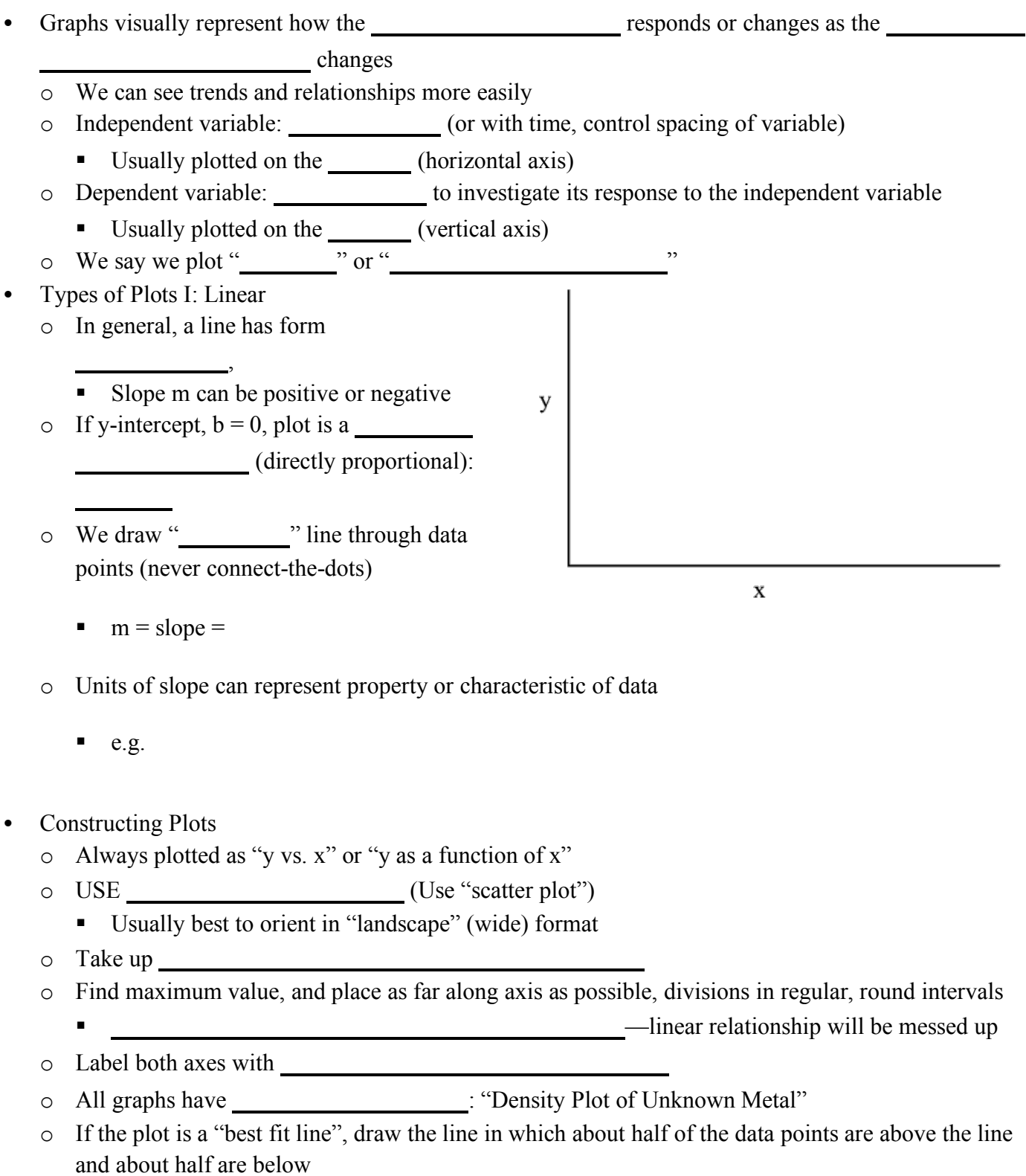

**•** In Excel, add a Trendline, make it linear, and set the intercept =  $0$ 

o Using the volume and mass data at right, construct a plot of the mass vs. volume of the unknown metal, draw a best-fit straight line using (0,0), then use the slope to determine the density of the metal.

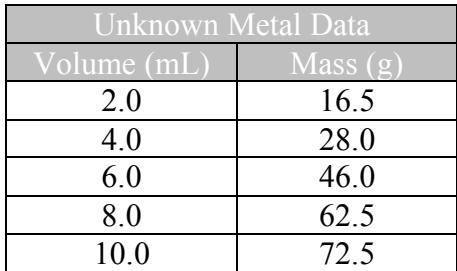

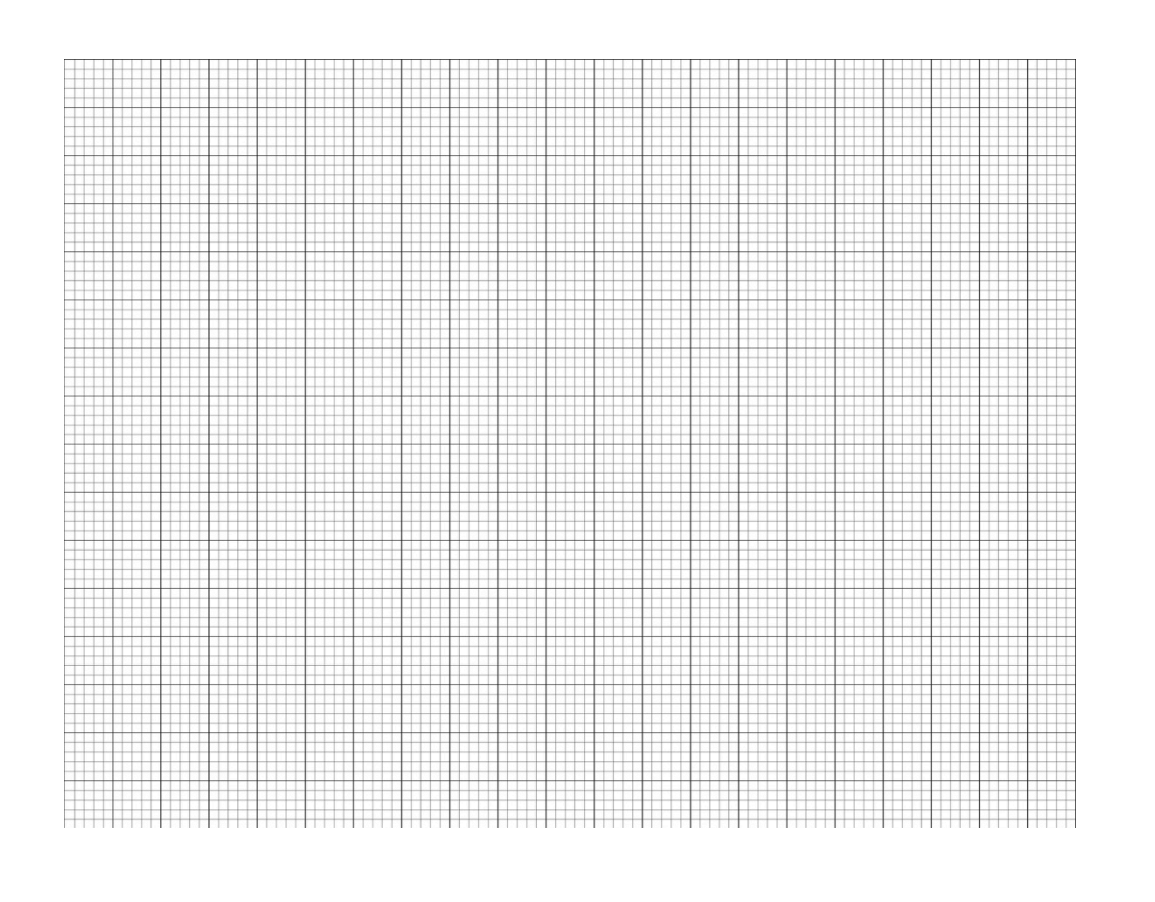

 $\circ$  To significant figures, slope =  $\qquad \qquad$  This is a unit of  $\qquad \qquad$ , so the  $\frac{1}{2}$  of the metal is 7.53 g/mL or 7.53 g/cm<sup>3</sup>.

- Types of Plots II: Inverse
	- o As the value on one axis \_\_\_\_\_\_\_\_\_, the value on the other  $\blacksquare$ or (i.e. if one quantity doubles, the other is halved):
		- $\blacksquare$  We can rewrite this as  $xy = C$

 $\blacksquare$ 

- o data approaches axes but never quite reaches (asymptote).
- o Draw "best fit" \_\_\_\_\_\_\_\_\_\_\_\_\_\_ through data points
- o Can make linear by ( ) so , where C is the slope and the

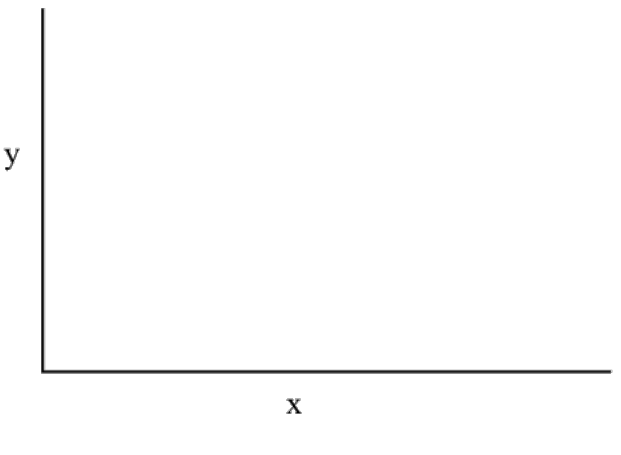

y-intercept is 0.

o According to Boyle's Law, the volume of a gas decreases as the pressure increases:  $V \propto 1/P$  or  $PV = C$ . Plot the volume of gas in a piston (y-axis) vs. the pressure on the piston (x-axis), at right:

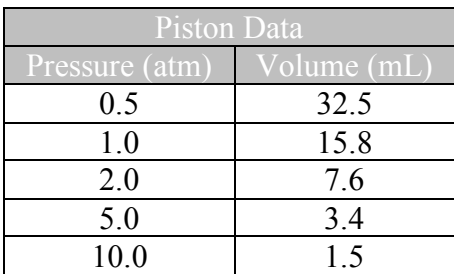

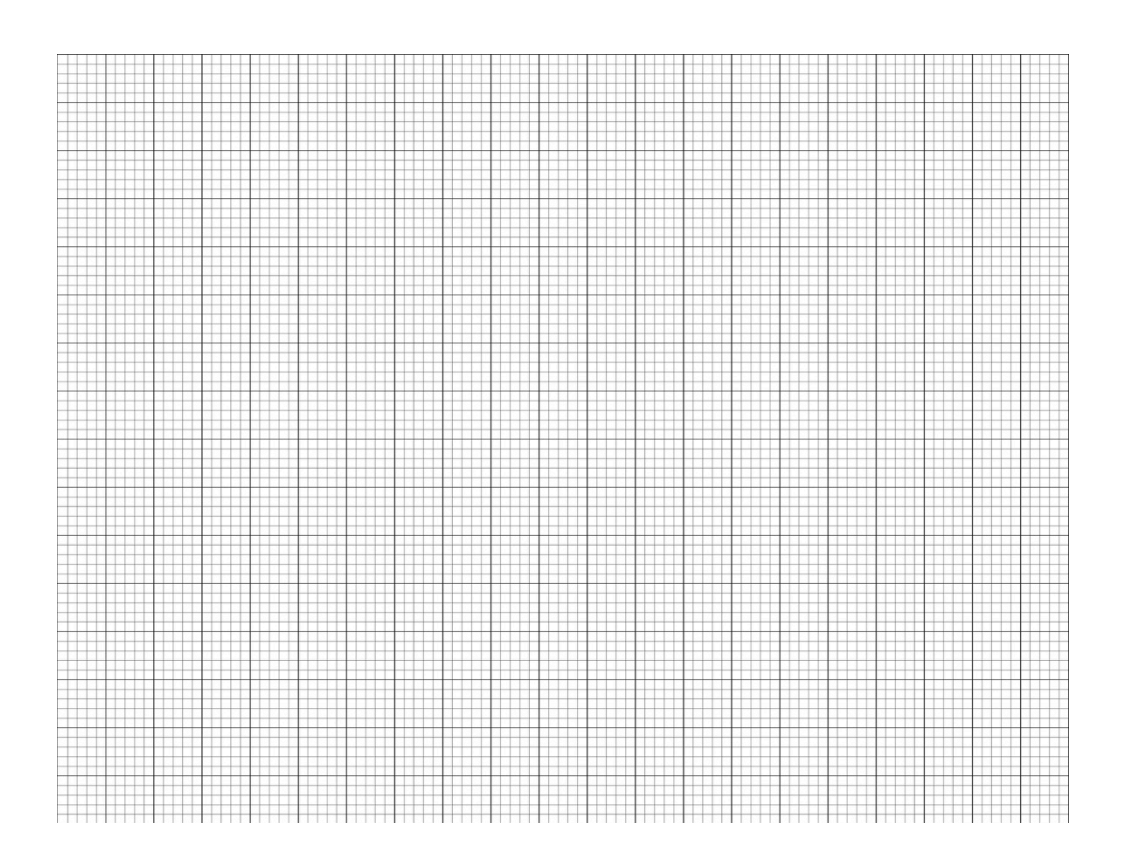

o To make the previous graph linear, calculate 1/P (inverse pressure) for each point and plot Volume (y) vs. Inverse Pressure  $(x)$ 

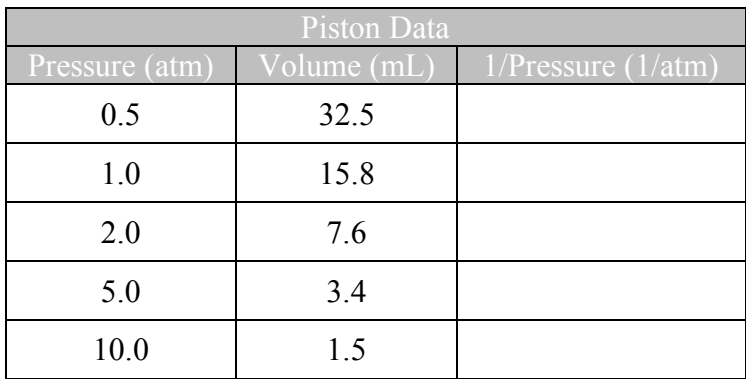

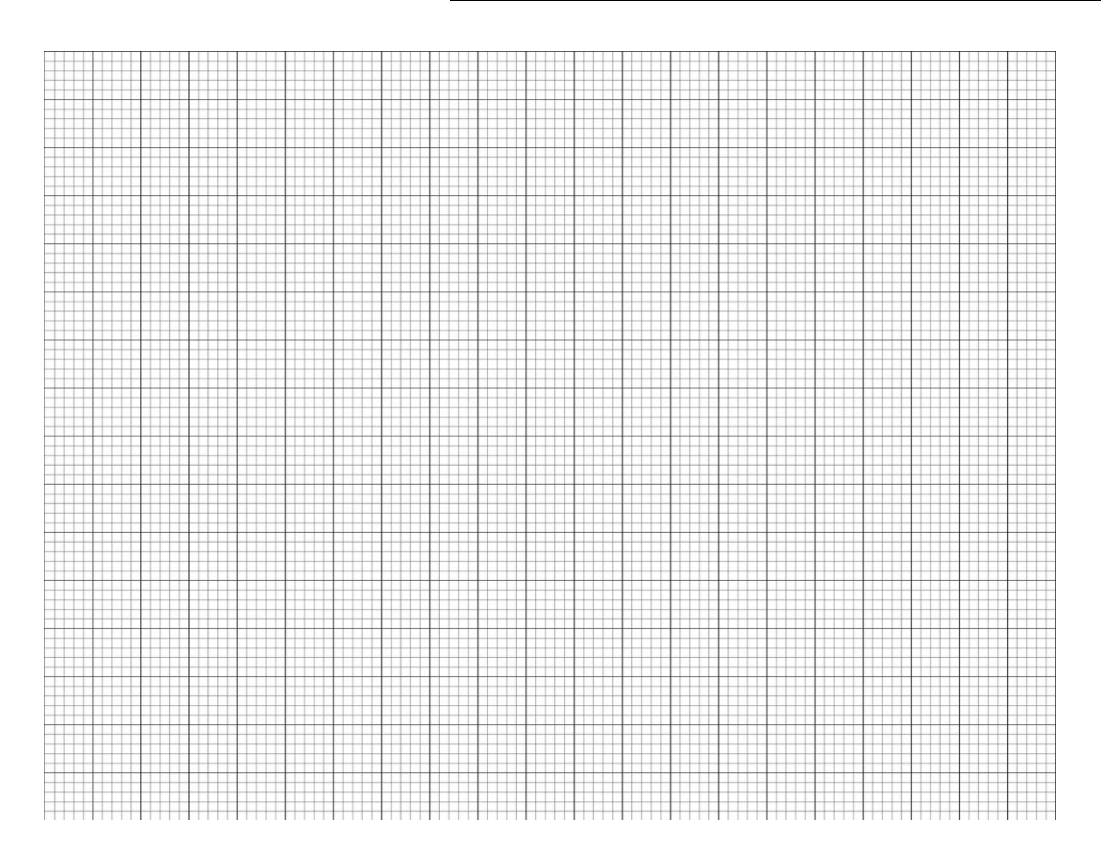